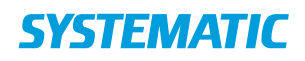

## Ekstern kommunikation – Modtag Digital post (WEB), Tilkøb

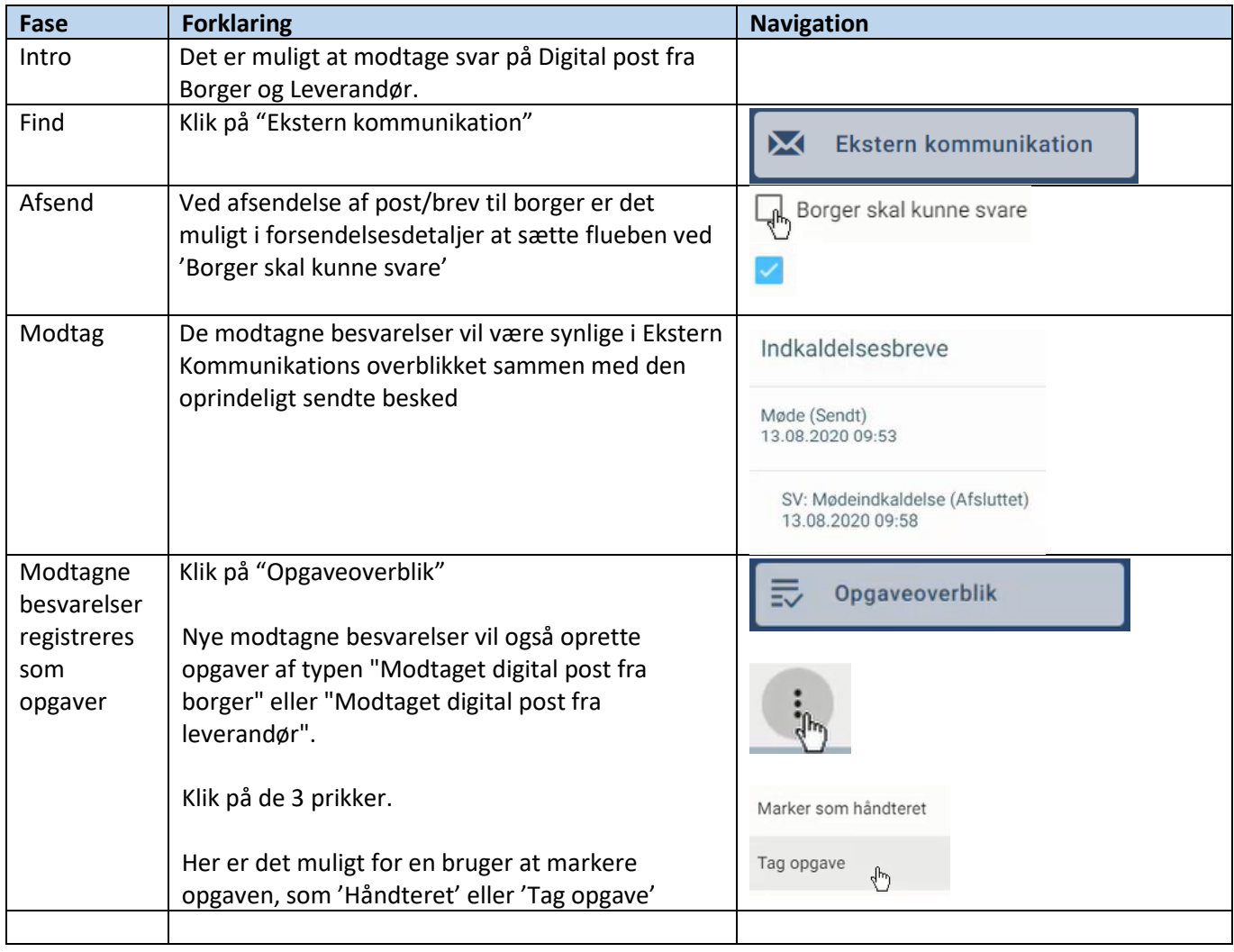

## Ændringslog

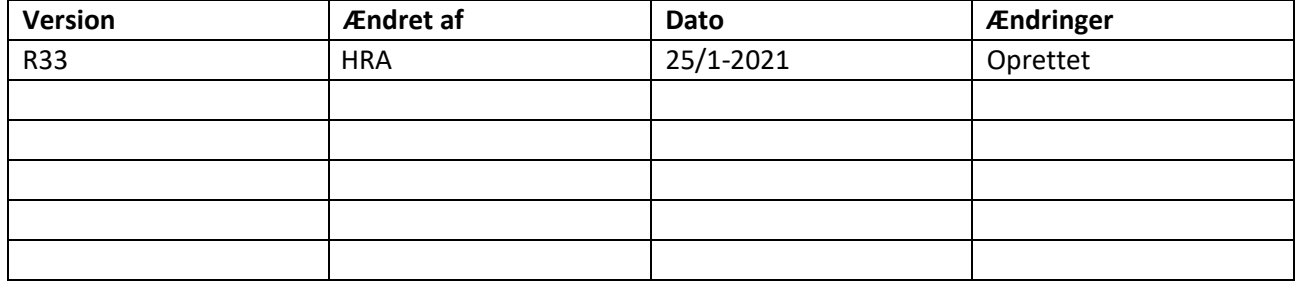